## **Photoshop 2021 (Version 22.0.0) CRACK Free Registration Code 2023**

Installing Adobe Photoshop is relatively easy and can be done in a few simple steps. First, go to Adobe's website and select the version of Photoshop that you want to install. Once you have the download, open the file and follow the on-screen instructions. Once the installation is complete, you need to crack Adobe Photoshop. To do this, you need to download a crack for the version of Photoshop you want to use. Once you have the crack, open the file and follow the instructions to apply the crack. After the crack is applied, you can start using Adobe Photoshop. Be sure to back up your files since cracking software can be risky. With these simple steps, you can install and crack Adobe Photoshop.

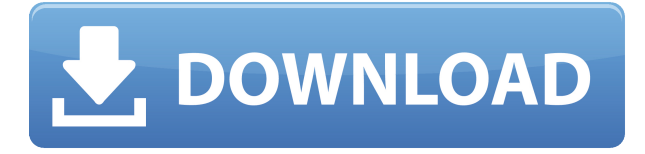

**"After a long time as a Mac user, I'm now very happy with the app for both my desktop and mobile devices and it feels like the least restrictive version of Photoshop as it allows me to bring all of my work with me on both devices."** The obvious advantage is that very often we can combine the best of both systems. We get the scale and readability of a Google spreadsheet when feeling audit and receiving necessary comments. Google sheets also let us effortlessly maintain spreadsheets with very large amounts of data and data analysis. And when we need to send edits to clients, we can do so via Google Drive without having to use another application. By comparison, Photoshop Elements is an excellent replacement for something like

Microsoft Word–it's a fundamental part of those programs. But, you really have to keep those documents synced from one computer to the next if you want to maintain these documents. These days, that is tedious and no longer efficient. Recognizing this, Elements went a big step further by allowing users to save documents directly to the cloud. The iconic Elements comic book included a digitized PDF. That was the start, and today it is the main port of the Web. Type your work into a web browser, print it, and save it. Some of the functions are simplified, and Photoshop Elements only has seven canvas sizes but, by comparison, the The new Photoshop Creative Cloud app preview is released and there is still much to do.

## **Photoshop 2021 (Version 22.0.0) Download Activation Key For Mac and Windows 64 Bits {{ New! }} 2022**

Today, we've built the first version of the web-based Photoshop. It includes a wide range of the most frequently used features, from filters and adjustments to the latest industry-leading tools. The Preview provides a general idea of how the features will look and work on the website. When we launch, you'll be able to launch Photoshop in the cloud and use the features as if you were in the latest version of the desktop software. **What It Does:** The Spot Healing Brush lets you select the area you want to change or colorize and then edit the pixels in that precise location. When selecting, you can choose hues and shades to move the color, cut the color out, or even change it entirely. Spot Healing Tool lets you make localized edits to even complex images, all while making your original photo look perfect. (I love this tool.) To learn more about the spot healing tool, brush and brush preview, and the Paths palette, check out this post. Photoshop's powerful and feature rich, but I often wondered about its thumbnail

viewer. For instance, when I was using Photoshop 5 or 6, I might be making some changes to my image, and I quickly need to view it again. Photoshop had a built-in thumbnail viewer that would just show a preview of the image file. In more recent versions of Photoshop, the file path and everything within the window of the thumbnail viewer would be updated, but the tool simply didn't respond to my clicks. This is the type of thing I would be concerned with when I'm bouncing from point to point in the actual Photoshop program. Now, I can click at the top of the viewer to open the full sized file, but I can also choose to have it open at 100% or 200%. This way I can get a quick look at the changes that were just made to my image file and bounce around the screen freely. In addition to being able to adjust the stage, full screen, and view the image, I can easily take a peek at the information that has been recorded in the layers, in the Layers panel. I can even make a quick adjustment to that portion of the image and re-open it in the same way. 933d7f57e6

## **Photoshop 2021 (Version 22.0.0)Keygen For (LifeTime) {{ upDated }} 2023**

Adobe Photoshop first took the photography world by a storm so many decades ago. It made the photo editing sector hum, and every designer in the world at that time was eager to learn and use its features. It still serves as the reason for the great success of Photoshop as an all-in-one suite of tools that is used across the whole life of a design sector. Every monotonous photograph is always an opportunity of creating a masterpiece. Adobe Photoshop was the frontline face of photography for the first decade. However, to continue its impact and contribution is not enough. Photoshop has to be updated in order to blend with the current design technology. Adobe Photoshop features are continually changing or evolving. This is so because designers are always aware that their work will be available for the next generation of software. As it updates and improves, Photoshop keeps innovating, bringing something new to the table. The latest update of Adobe Photoshop features was blur effect. It's designed for creative and retouching editing. Adobe Photoshop is the first photo editing tool that came with a whole industry of full featured apps. But what if you're a photographer or sometimes a web designer? Adobe Photoshop features help you to improve the quality of your images in a lot of different ways and enable you to make the most out of your photos. To make the design of this tool a bit different from others, Adobe has set up a special color palette to provide unique colorscapes for web graphics.

how to download photoshop on your computer how to download photoshop on your pc how to download photoshop youtube how to download photoshop if you already bought it youtube how to download photoshop how to download photoshop app in laptop how to download photoshop application how to download photoshop as a student how to download photoshop app how to download photoshop app on pc

Adobe Image Processor is another breakthrough algorithm-powered workspace, which helps designers by a number of innovations. For instance, now you can access one of the biggest new perks of this feature, the sophisticated High Pass Filter. Thanks to all of the recent advances in deep learning, the new technology can now remove a person's body from the image. Other new breakthroughs of Photoshop 12 include bringing the magic of the Substance platform of 3D tools into Photoshop. You can now quickly and effortlessly bring your 3D design into the 2D canvas, thanks to the regularization and dimension caching features of Substance Designer, or apply effects, materials and textures from Substance Expert. Thanks to the whole new set of native GPU APIs, the performance of those tools has been greatly enhanced, and the additional memory features of Adobe Photoshop should make the workflow for 3D even smoother. Masking is a powerful tool in Photoshop that allows you to remove a specific part of an image or shape. By using a mask, you can quickly remove the unwanted parts from your subjects, whether it's painting a mask on your character to help simplify his or her facial features, or removing a repetitive background pattern. Another cool feature of Photoshop, the selection tool, is the ability to select areas around objects, text or areas in the image. Having the ability to select areas of importance in the image allows you to quickly paint around these areas, which could then be easily masked.

Adobe Photoshop has become the industry standard for editing photos of all kinds. No other applications offer as many image retouching tools as Photoshop and no other applications are as adaptable. You can retouch an image with perfect accuracy and adjust it to the best of your skills. There are many methods to edit an image. You can either color correct it by tweaking the background layer or retouch it. You calculate out the color of the elements in an image according to needs of the client. You can also change the colors to make a photo look better. It lets you talk to people internally by changing colors in an image. You

need to run the images in Photoshop to make it look good. Color Management is an important part of digital photography. Correct color helps a great deal for images over the Web or in the real world. You need to go through this lesson if you have been facing issues like noticed color shift, along with print-to-web and web-to-print problems. This is what you need to know about color correction. There are several things you have to keep in mind when you retouch an image. You cannot change the top two ratios. But, the top and bottom and then the left and right margins too. These dimensions are never to be changed. You have to opt out of this option. Artefacts are those parts of any image which could be a threat to your image. You can defeat them by using sharpening tools like the Unsharp Mask. You can add contours that help in emphasizing some part of an object in the image. You can also boost brightness or contrast to make any color in an image more prominent. You can create a vignette that lets you blur the edges of the image.

<https://magic.ly/compposcrisda/AutoCAD-Free-Download-WinMac-Latest> <https://magic.ly/firmaevge> <https://techplanet.today/post/autocad-200-crack-download> [https://magic.ly/busubYconsho/AutoCAD-2020-23.1-Crack-Free-X64-Updated-2](https://magic.ly/busubYconsho/AutoCAD-2020-23.1-Crack-Free-X64-Updated-2022)

[022](https://magic.ly/busubYconsho/AutoCAD-2020-23.1-Crack-Free-X64-Updated-2022) [https://new.c.mi.com/th/post/1106149/AutoCAD\\_231\\_Crack\\_Download\\_For\\_PC](https://new.c.mi.com/th/post/1106149/AutoCAD_231_Crack_Download_For_PC_2022_New)

[\\_2022\\_New](https://new.c.mi.com/th/post/1106149/AutoCAD_231_Crack_Download_For_PC_2022_New)

[https://new.c.mi.com/th/post/1108722/AutoCAD\\_Crack\\_Free\\_Download](https://new.c.mi.com/th/post/1108722/AutoCAD_Crack_Free_Download)

[https://new.c.mi.com/my/post/444805/Vistanita\\_Launcher\\_крякнутая\\_версия\\_](https://new.c.mi.com/my/post/444805/Vistanita_Launcher_крякнутая_версия_Скачать_беспла) Скачать беспла

[https://new.c.mi.com/th/post/1320861/Boilsoft\\_DVD\\_Ripper\\_+Активация\\_Ска](https://new.c.mi.com/th/post/1320861/Boilsoft_DVD_Ripper_+Активация_Скачать_бесплатно_U) чать бесплатно U

[https://new.c.mi.com/ng/post/63370/PlayCD\\_Кряк\\_Скачать\\_бесплатно\\_без\\_р](https://new.c.mi.com/ng/post/63370/PlayCD_Кряк_Скачать_бесплатно_без_регистрации)\_ [егистрации](https://new.c.mi.com/ng/post/63370/PlayCD_Кряк_Скачать_бесплатно_без_регистрации)

You have the option of buying a fully authorized version of Photoshop or Elements. While Photoshop is much more expensive than Elements, you

should consider the purchase. Photoshop is many times better than Elements, and it's recommended by all professional photographers. Photoshop is loaded with some nifty editing functions. It brings a powerful array of tools to your work. Let's face it, you are a working artist who requires a lot of time to manage your pictures. There are tools in Photoshop to help you choose from. It has tools to crop your picture. Crop Tool is more powerful than the ordinary software that comes with your camera. It is wise to use this tool to crop out the unnecessary part in your image before you render it. You can easily crop out your background from your picture using the Crop Tool. But before you do that, you need to make sure that you don't crop the foreground which is also known as your subject. Sounds like you're ready to go. Way to go. In fact, the whole picture doubles as a rainy day day school project for the kids. Now, you are going to work on assembling a batch of awesome images that you can use as your desktop background. Photoshop is going to help you, and as usual, it has many things up its sleeve. It is a top-rated application due to its popularity and ease in use. This tool helps you to edit, manipulate, compose, and produce quality of photos and graphic for various purposes. It is capable of creating various visual effects, such as creating special effects, images, objects, and effects from scratch.

<https://educationkey.com/wp-content/uploads/2022/12/darrcorn.pdf> [https://www.encremadas.com/wp-content/uploads/2022/12/Download\\_Adobe\\_](https://www.encremadas.com/wp-content/uploads/2022/12/Download_Adobe_Photoshop_2021_Version_2241_License_Key_Full_Hack_For_Windows__upDated__202.pdf) Photoshop\_2021\_Version\_2241\_License\_Key\_Full\_Hack\_For\_Windows\_upDat [ed\\_\\_202.pdf](https://www.encremadas.com/wp-content/uploads/2022/12/Download_Adobe_Photoshop_2021_Version_2241_License_Key_Full_Hack_For_Windows__upDated__202.pdf) <https://phodulich.com/download-preset-brush-photoshop-work/> [https://lilswanbaby.com/wp-content/uploads/2022/12/Adobe-Photoshop-Downl](https://lilswanbaby.com/wp-content/uploads/2022/12/Adobe-Photoshop-Download-Gratis-Mac-Free.pdf) [oad-Gratis-Mac-Free.pdf](https://lilswanbaby.com/wp-content/uploads/2022/12/Adobe-Photoshop-Download-Gratis-Mac-Free.pdf) <https://almukaimi.com/archives/237902> [https://superstitionsar.org/download-free-photoshop-2021-version-22-2-license](https://superstitionsar.org/download-free-photoshop-2021-version-22-2-license-key-serial-number-full-torrent-for-mac-and-windows-new-2022/) [-key-serial-number-full-torrent-for-mac-and-windows-new-2022/](https://superstitionsar.org/download-free-photoshop-2021-version-22-2-license-key-serial-number-full-torrent-for-mac-and-windows-new-2022/) [https://6v9x.com/adobe-photoshop-2021-version-22-download-with-key-windo](https://6v9x.com/adobe-photoshop-2021-version-22-download-with-key-windows-10-11-latest-2022/) [ws-10-11-latest-2022/](https://6v9x.com/adobe-photoshop-2021-version-22-download-with-key-windows-10-11-latest-2022/)

[https://propcurrency.org/wp-content/uploads/2022/12/Photoshop\\_2022\\_versio](https://propcurrency.org/wp-content/uploads/2022/12/Photoshop_2022_version_23.pdf)

[n\\_23.pdf](https://propcurrency.org/wp-content/uploads/2022/12/Photoshop_2022_version_23.pdf)

[https://walter-c-uhler.com/download-adobe-photoshop-free-cs5-\\_top\\_/](https://walter-c-uhler.com/download-adobe-photoshop-free-cs5-_top_/) [https://bali.live/wp-content/uploads/2022/12/Adobe-Photoshop-CC-2015-Versio](https://bali.live/wp-content/uploads/2022/12/Adobe-Photoshop-CC-2015-Version-18-Download-free-Product-Key-Full-Torrent-For-PC-upDated.pdf) [n-18-Download-free-Product-Key-Full-Torrent-For-PC-upDated.pdf](https://bali.live/wp-content/uploads/2022/12/Adobe-Photoshop-CC-2015-Version-18-Download-free-Product-Key-Full-Torrent-For-PC-upDated.pdf)

Photoshop Resources:

- Learn how to use Photoshop at an easier pace by mastering all aspects of the program's interface
- Learn the art of telling a stronger story by mastering vector and bitmap drawing vectors and color theory, and mastering Photoshop's assets

Basic Features:

- Quickly and easily get the most out of Photoshop's most useful and basic tools
- Discover why the most complicated features in Photoshop can be mastered by using basic photo editing tools with artistic flair
- Learn how to overcome Photoshop's learning curve

Unique Features:

- Discover how to create your own artistic brand with unique vector drawing tools
- Learn how to create your own line illustrations with ease and efficiency
- Master the art of creating vector masterpieces with artistic effects

The following pages explain a few of Photoshop's advanced features in detail. The pages in the companion book generally correspond to the main topics in Part I of this book. Organized by feature, each page covers an intermediate or advanced feature such as:

• Drs. Auto, Create Gradients, Blur, Modify Captions, Spot Healing Brush, Adjust Lighting, Crop, Adjust Shadows, Adjust Whites, Adjust Blacks, Adjust Color, Flatten Images, Distort, Color Range, Adjust Merge, Adjust Saturation, Adjust Hue and Saturation, Adjust Brightness and Contrast, Adjust Downsize, and Add To Link. This book also covers the Adobe Photoshop CS6 product, which includes a slew of updates and improvements. It emphasizes on the new new and updated features in the latest versions. Some of these features include:

• The new DNG profile format for better image rendering in RAW files

- The new Type tool can be used to generate a new font hint
- New Adjustment layers such as Splatter, Dodge, Burn, Sponge, and Liquify